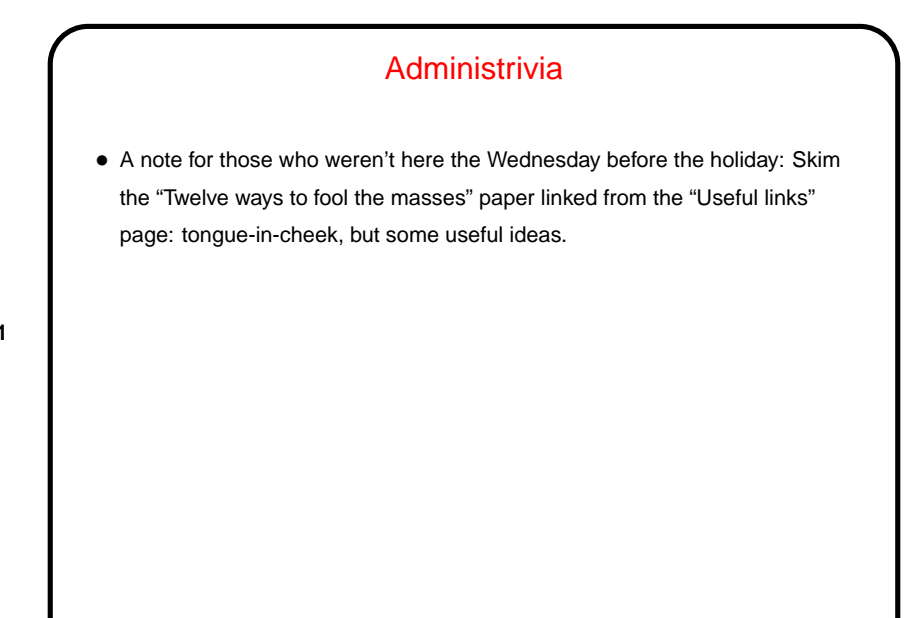

## A Little About Multithreaded Programming with POSIX **Threads**

• POSIX threads ("pthreads"): widely-available set of functions for multithreaded programming, callable from C/C++.

**Slide 2**

• Same ideas as multithreaded programming with OpenMP and Java, but not as nicely packaged (my opinion). Might be more widely available than OpenMP compilers, though.

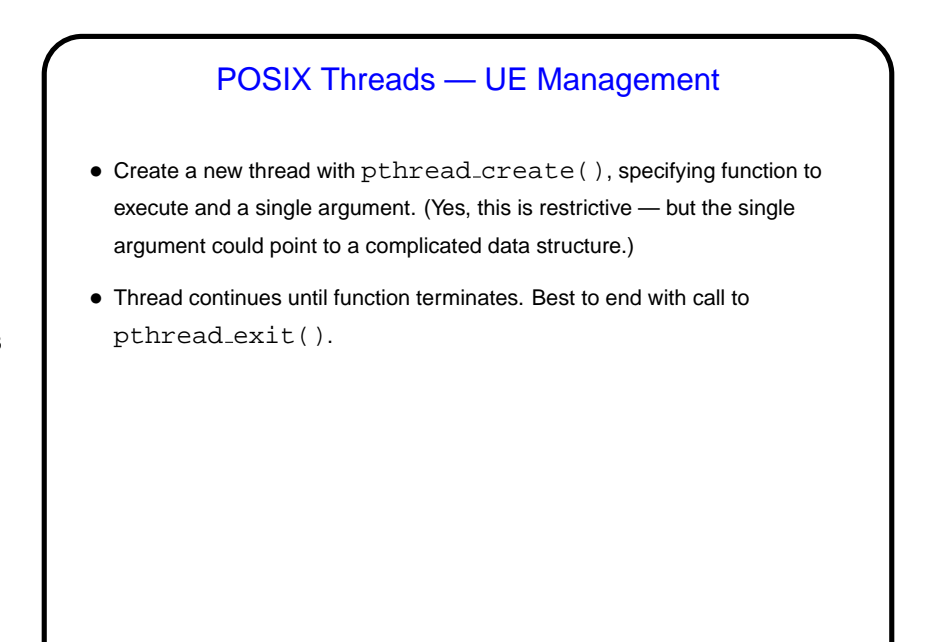

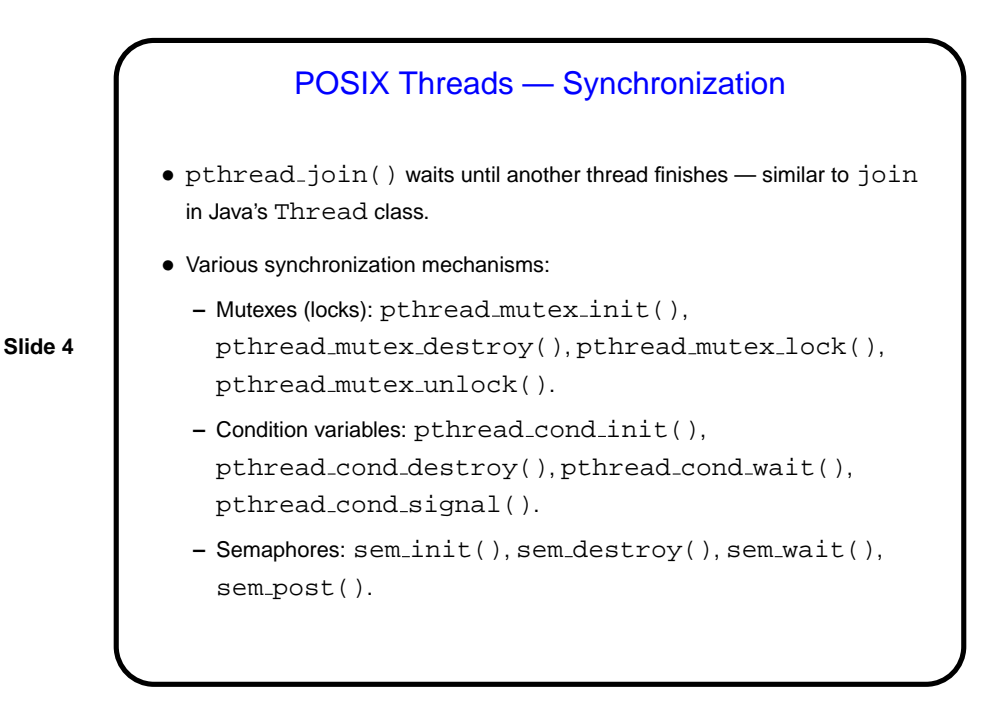

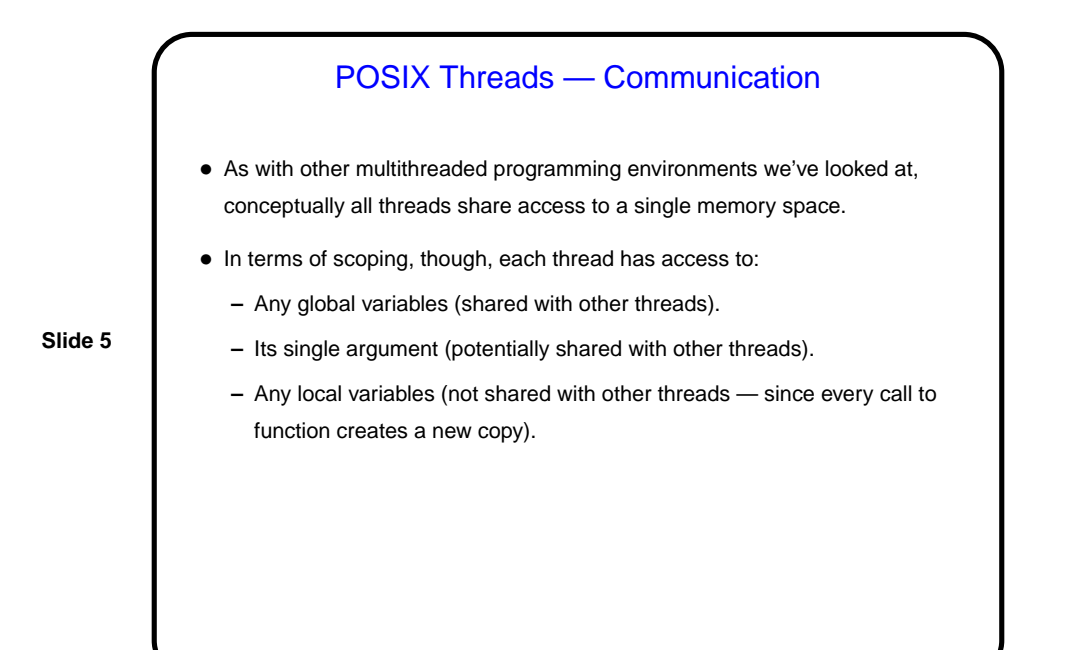

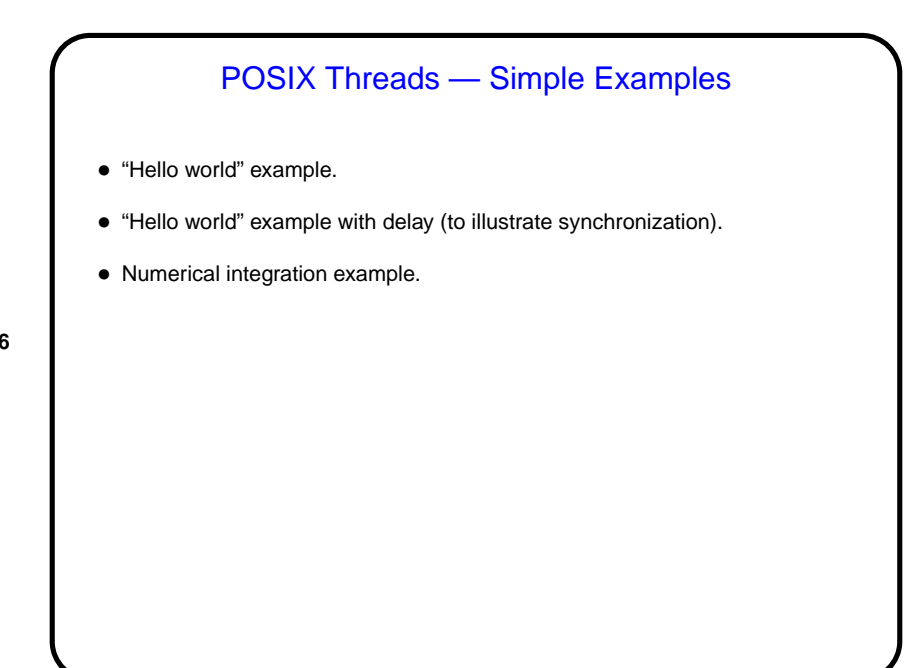

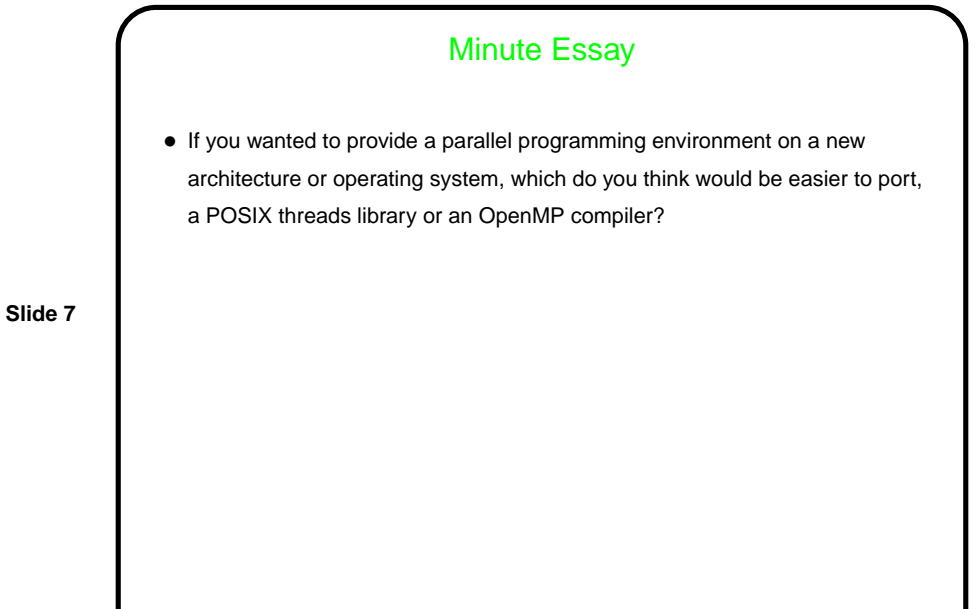

## Minute Essay Answer • Probably the POSIX threads library — less code overall, and for both of them you'd have to figure out basic stuff such as thread creation and synchronization.